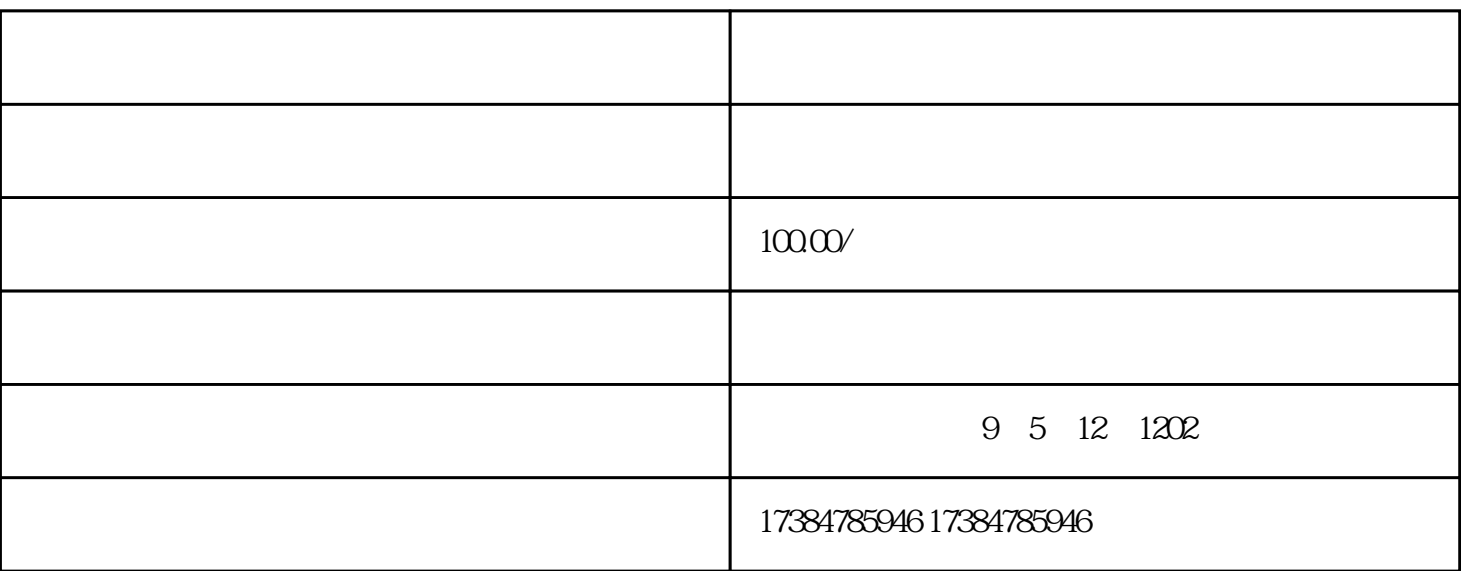

 $Z$ 

 $Z$ 

 $1000 \text{ API}$ 

 $4.$ 

 $Y$  $Z$